# **RE: Diligência de Balanço Patrimonial**

## CPL BETA SUPEL RO <cplms2011@hotmail.com>

Seg, 08/03/2021 13:25

**Para:** Art Visual Confecções <artvisual\_pvh@hotmail.com>

Agradecemos a informação senhor licitante.

### Att Equipe BETA/SUPEL

**De:** Art Visual Confecções <artvisual\_pvh@hotmail.com> **Enviado:** segunda-feira, 8 de março de 2021 13:23 **Para:** CPL BETA SUPEL RO <cplms2011@hotmail.com> **Assunto:** RE: Diligência de Balanço Patrimonial

## Processos Eletrônicos - versão 4

#### 7. Chancela:

A chancela nos documentos autenticados é aplicada no final, conforme previsto na IN/DREI nº 52 de novembro de 2018:

> "Considerando que, no que tange à integridade dos documentos, a certificação digital e a tramitação de processos em meio exclusivamente digital torna desnecessários o termo de autenticação e a chancela da Junta Comercial em todas as páginas dos instrumentos levados à registro..."

SIGFACII

Além disso, o Art. 9º trata:

"A Junta Comercial autenticará os atos submetidos ao registro digital, mediante a utilização de chancela digital ao final do documento que permita comprovar e certificar a autenticidade..."

"§ 1º A chancela digital não comprometerá o arquivo eletrônico que contém o documento original produzido pelas partes e nem a integridade das respectivas certificações digitais."

O ato submetido ao arquivamento é um arquivo assinado digitalmente e a única forma de mantêlo integro é chancelando o arquivo, o que significa não aplicar a chancela em cada página.

Também deve ser salientado que um documento eletrônico, uma vez que tenha seu conteúdo impresso, não tem valor, conforme nota no rodapé, abaixo da chancela, devendo ser consultada a sua

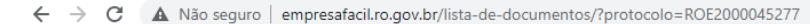

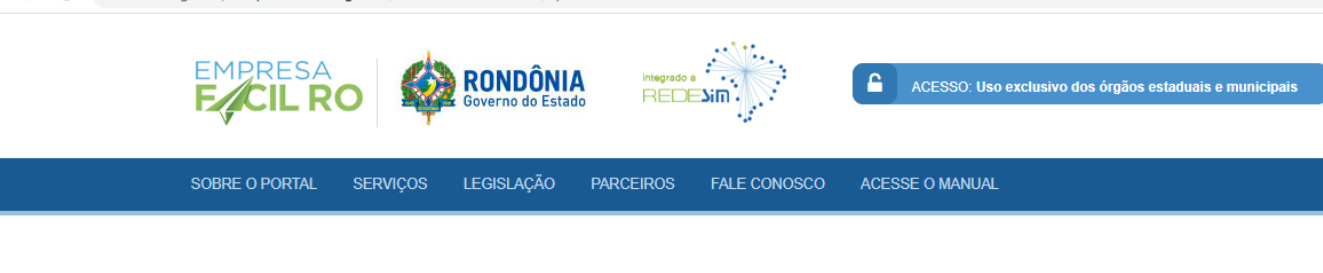

# **AUTENTICIDADE DE DOCUMENTOS**

· PROTOCOLO: 200200097

• DATA DO PROTOCOLO: 29/05/2020

NÚMERO DE REGISTRO: 11600100846

- ARQUIVAMENTO: 20200200097

• EMPRESA: HOMEL INDÚSTRIA GRÁFICA E COMÉRCIO DE BRINDES EIRELI

**De:** CPL BETA SUPEL RO <cplms2011@hotmail.com> **Enviado:** segunda-feira, 8 de março de 2021 12:27 **Para:** artvisual\_pvh@hotmail.com <artvisual\_pvh@hotmail.com> **Assunto:** Diligência de Balanço Patrimonial

Senhor licitante,

Considerando o artigo 43 parágrafo 3º da Lei de Licitações nº 8.666/93, é necessário a realização de diligência, no sentido de sanar dúvidas em relação ao registro do Balanço Patrimonial na Junta Comercial do Estado.

Ao analisarmos os documentos do balanço patrimonial, verificamos que as folhas não estão assinadas e carimbadas pela JUCER porém consta o cerficado de registro com Protocolo: 200200097, solicitamos que a empresa se manifeste quanto a autenticidade do referido documento.

Diante disso, em sede de diligência no prazo de **60 (sessenta minutos)**, a contar do envio desse e-mail solicito que envie tais informações.

Caso esteja com dúvidas, antes, de enviar, poderá entrar em contado com a equipe através do telefone 69-3212-9268.

Favor acusar o recebimento.

Att, Equipe BETA/SUPEL

Livre de vírus. [www.avast.com.](https://www.avast.com/sig-email?utm_medium=email&utm_source=link&utm_campaign=sig-email&utm_content=webmail)